## 書類提出のためのフローチャート

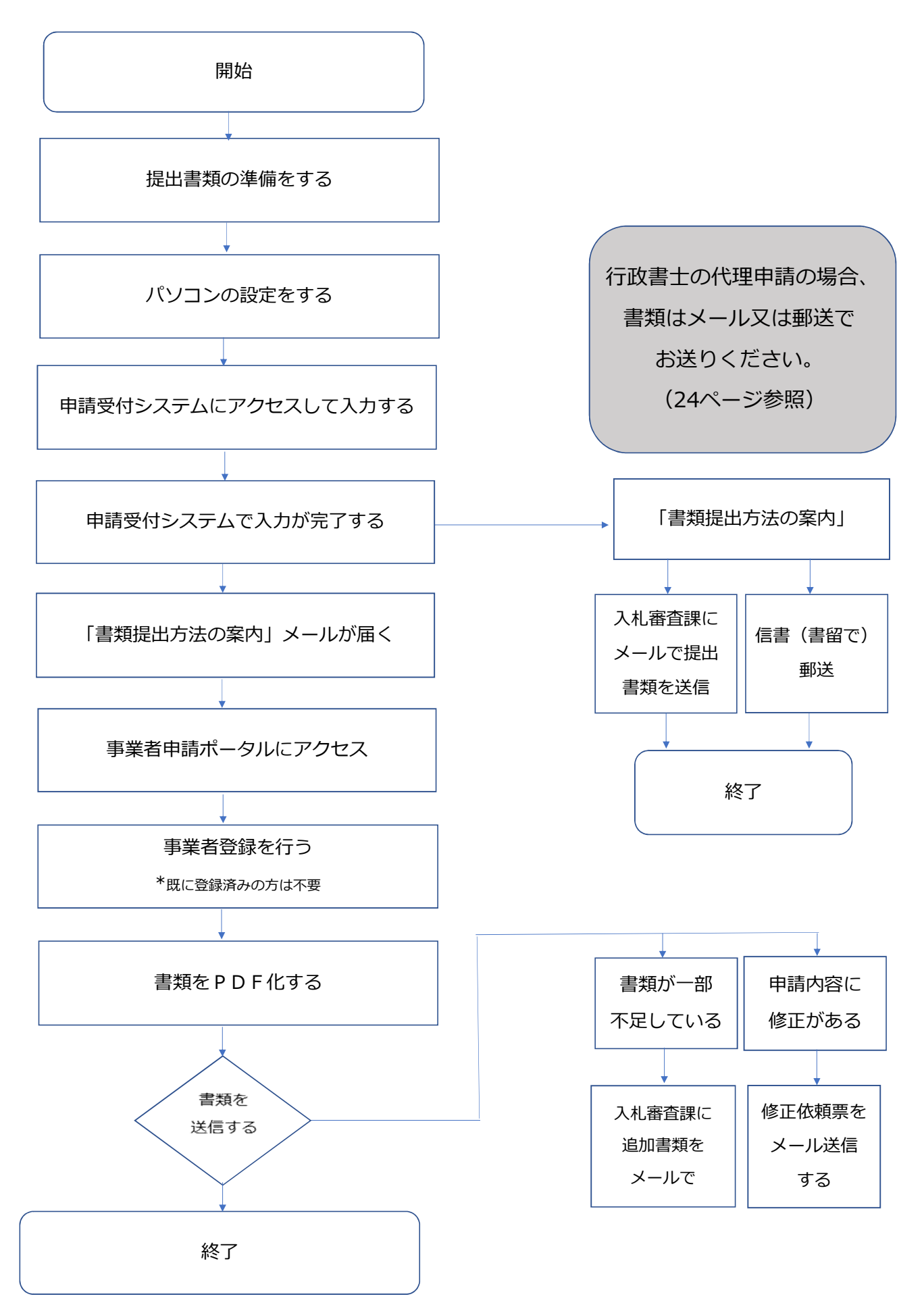